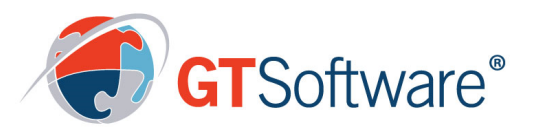

# **IVORY BMS/TS**

# About GT Software

For over 30 years GT Software has helped organizations derive the greatest business benefit from their mainframe investments by delivering innovative enterprise modernization, migration and data access solutions that effectively reduce IT costs and  increase performance and productivity.

More than 2500 organizations across the globe leverage our technology to accelerate time to market for mainframe dependent applications and to integrate mainframe   assets   into   newer technologies including mobile, web and cloud.

# A powerful BMS screen generator that extends access to mainframe applications.

# Ivory BMS/TS® Package Functionality

Ivory BMS/TS is an online CICS MAPSET/MAP design and management system that uses online CICS transaction design to test and implement BMS maps. It includes functions and facilities that customers will find useful as they increase efficiency and productivity. It supports all terminal types and extended attribute combinations. In addition, it supports an extra occur types that effectively enhance programmer productivity.

# BMS Studio

The BMS Studio, a component of GT Software's Ivory® Service Architect™, offers a Microsoft-based graphical user interface and IDE. Clients using Windows or 3270 devices can share the BMS/TS mapset repository (the xx\$FILE) and take advantage of SOA technologies, using built-in web services to extend the capabilities of BMS/TS.

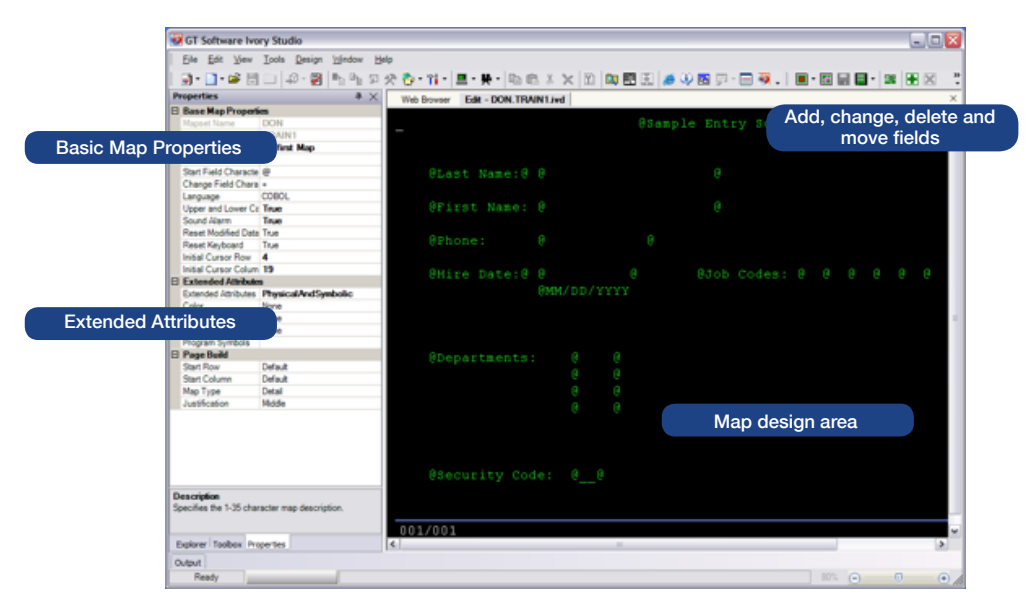

# Benefits of Ivory BMS/TS

- $\cdot$  Intuitive, drag-and-drop map development using a graphical user interface
- $\cdot\,$  Ivory Studio installs in less than five minutes
- $\cdot$  Ivory Studio developers become productive with minimal training
- "Disconnected development" means there is no requirement to be connected to the mainframe to build and maintain BMS maps
- Option to maintain a local map repository managed by source control for maintain-• ing multiple versions of a map or simply use the existing "\$" file

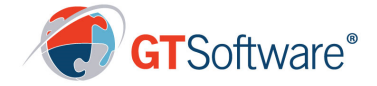

### Product Overview

#### **Installation**

Installation is fast and easy. It installs like most CICS applications. Simply drop down the LOADLIB, update CICS CSD, define the VSAM KSDS file and that is it.

#### Screen Design

Screen design is supported by Ivory BMS/TS on all terminal sizes. Design from a free form full screen view of a map. Paint the screen as you would like to see it, add input/output fields, and submit your map for cataloging to your CICS LOADLIB and COPYLIB. At the end of the design process the result is a complete BMS map. No assemblies are needed.

Ivory BMS/TS submits your map directly to your CICS LOADLIB and COPYLIB. No need for those old form DFH macros. Maintenance is easy. You can update your map online and resubmit. On-line verification of your map. You see exactly what the user will see once the map in part of your CICS application. Our on-line verification is not a simulation. You are testing the real map using live BMS.

#### PREVAL/TS

It can include rules in your map to check field values and other field attributes. This can help you deliver a prototype application to your user before you write a line of code. PREVAL/TS can also be used to supplement your current CICS application edit checks. No coding changes when you use PREVAL/TS so implementation is faster and can be used with third party applications.

#### **PUNCH**

It doesn't require the use of DFH macros. However, we do supply a batch utility that will produce the DFH macros if you need them for some business purpose.

#### **Web**

WEB uses the CICS bridge support to create Web enabled CICS applications. Ivory BMS/TS makes it easy to create your HTML templates. Just design your map as you would normally for CICS, then, at submit time choose to create an HTML template for use with the bridge. You will find that our templates are more robust and better designed than the bridge default templates.

#### Central Repository

It allows all design activity to be kept in one central location. Easy to backup and maintain. On-line functions give you full access to the file for maintenance, copy, rename, etc.

#### **Security**

Security allows multiple development users of Ivory BMS/ TS. You can implement internal BMS/TS security. Ivory BMS/TS security will give you the ability to check users sign-on USERID and restrict access to Ivory BMS/TS.

#### Batch Utilities

They supply a backup and restore of the library or members within the library. We also supply utilities for printing maps, getting a directory list, etc.

#### Batch Utilities

Batch utilities help shops that have maps which they have already created with other design tools, usually DFH macros. Ivory BMS/TS supplies a conversion utility that can take those maps and convert them to the Ivory BMS/TS repository. This will give you the ability to import your existing maps and maintain them going forward with Ivory BMS/TS.

**GT Software (www.gtsoftware.com) turns yesterday's legacy systems into tomorrow's leading edge applications. Its solutions help organizations extend the value of their IT investments through agile development and standards-based APIs, which improves workflow and enhances operational efficiency. Masters of application modernization and a global distributor of the Fujitsu NetCOBOL compiler, GT Software's proven solutions power mainframe integration with today's technologies. Currently, more than 2,500 organizations globally trust GT Software's solutions to ensure they are able to drive forward innovation that improves customer experiences, increases operational efficiency, and generates revenue.**